To minimize the scrolling, I highly recommend changing your topic search options to something like

&table&showdate&user&nodesc&nocomments&notags&nosort

You can find the list of options at [https://www.dokuwiki.org/plugin:pagelist.](https://www.dokuwiki.org/plugin:pagelist) — [Matthew Fillpot](https://docs.slackware.com/wiki:user:mfillpot) 2012/09/22 20:16

Thanks a lot. That does look better. — [Marcin Herda](https://docs.slackware.com/wiki:user:sycamorex) 2012/09/23 01:02

From: <https://docs.slackware.com/>- **SlackDocs**

Permanent link: **<https://docs.slackware.com/talk:wiki:user:sycamorex>**

Last update: **2012/09/23 08:03 (UTC)**

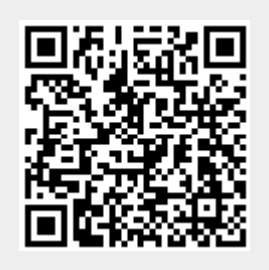